# SIAFI Sistema Integrado de<br>do Governo Federal

# **Manual do Usuário**

**INCCVP - Incluir Conjunto de Vinculação de Pagamento**

Data e hora de geração: 22/11/2024 23:59

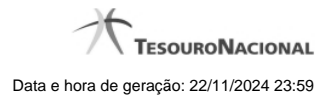

**1 - INCCVP - Incluir Conjunto de Vinculação de Pagamento 3**

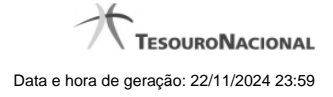

# **1 - INCCVP - Incluir Conjunto de Vinculação de Pagamento**

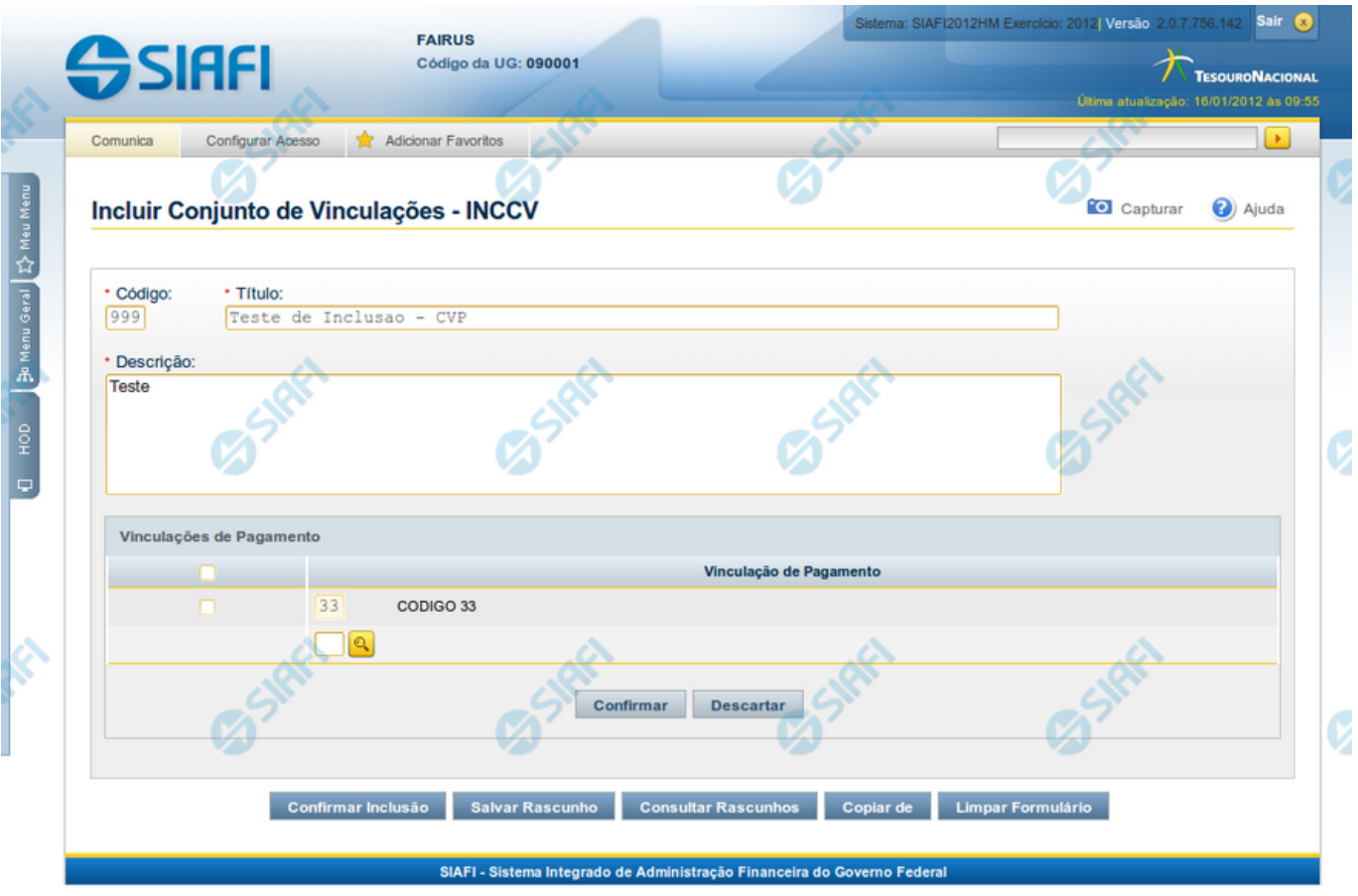

### **Incluir Conjunto de Vinculação de Pagamento**

Nesse formulário, você informa os dados de um novo Conjunto de Vinculação de Pagamento.

### **Campos**

Apresenta os campos que compõe o Conjunto de Vinculação de Pagamento a ser criado, descritos a seguir:

**Código** - código do Conjunto de Vinculação de Pagamento.

**Título** - título do Conjunto de Vinculação de Pagamento.

**Descrição** - descrição do Conjunto de Vinculação de Pagamento.

**Vinculações de Pagamento** - código das Vinculações de Pagamento que compõem o Conjunto de Vinculação de Pagamento que você pretende criar.

O campo dispõe de lupa de pesquisa, o que permite procurar pelo valor desejado caso você não o tenha em mãos.

### **Botões**

4

**Confirmar Inclusão** - Clique nesse botão para concluir a inclusão desse novo registro na tabela.

**Salvar Rascunho** - Clique nesse botão para salvar os dados em um registro de rascunho, transferindo a inclusão na tabela para um momento posterior.

**Consultar Rascunhos** - Clique nesse botão para consultar um registro já salvo como rascunho, visando a usar seu conteúdo para iniciar o preenchimento do novo registro.

**Copiar de** - Clique nesse botão para consultar um registro já existente na tabela, visando a usar seu conteúdo para iniciar o preenchimento do novo registro.

**Limpar Formulário** - Clique nesse botão para eliminar o conteúdo de todos os campos.

## **Próximas Telas**

[Incluir Conjunto de Vinculação de Pagamento - Copiar De](http://manualsiafi.tesouro.gov.br/dados-de-apoio/conjunto-de-vinculacoes-de-pagamento/incluir-conjunto-de-vinculacao-de-pagamento/incluir-conjunto-de-vinculacao-de-pagamento-copiar-de) [Consultar Rascunho](http://manualsiafi.tesouro.gov.br/dados-de-apoio/conjunto-de-vinculacoes-de-pagamento/incluir-conjunto-de-vinculacao-de-pagamento/consultar-rascunho) [Justificar Inclusão](http://manualsiafi.tesouro.gov.br/dados-de-apoio/conjunto-de-vinculacoes-de-pagamento/incluir-conjunto-de-vinculacao-de-pagamento/justificar-inclusao-1) [Salvar Rascunho](http://manualsiafi.tesouro.gov.br/dados-de-apoio/conjunto-de-vinculacoes-de-pagamento/incluir-conjunto-de-vinculacao-de-pagamento/salvar-rascunho)